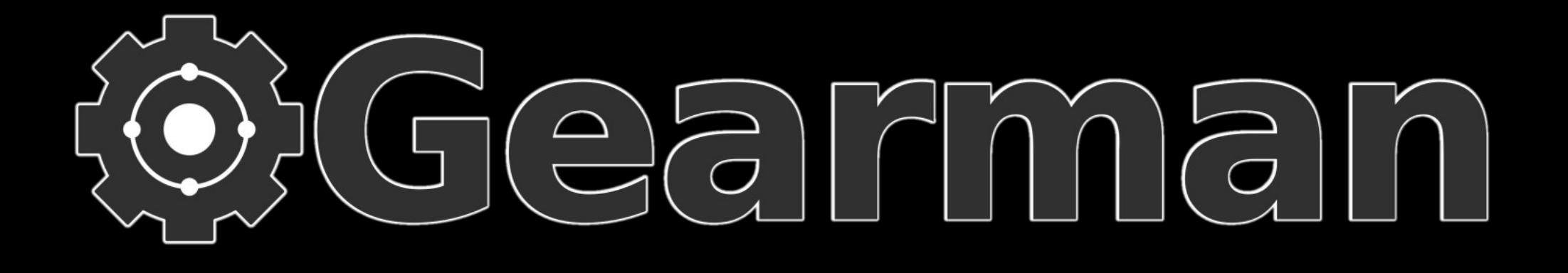

#### **OSCON 2009**

**Eric Day** – Sun Microsystems http://oddments.org/

**Brian Aker** – Sun Microsystems http://krow.net/

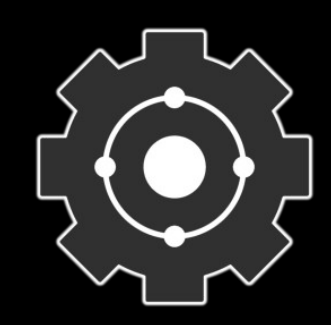

#### Gearman Overview

- History
- Basics
- Example
- Job Server
- Map/Reduce
- Log Analysis
- Asynchronous Queues
- Narada
- Roadmap

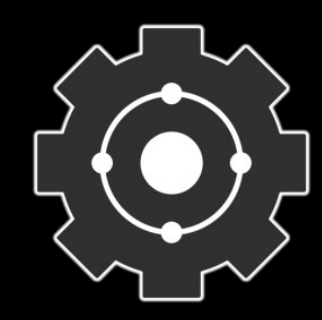

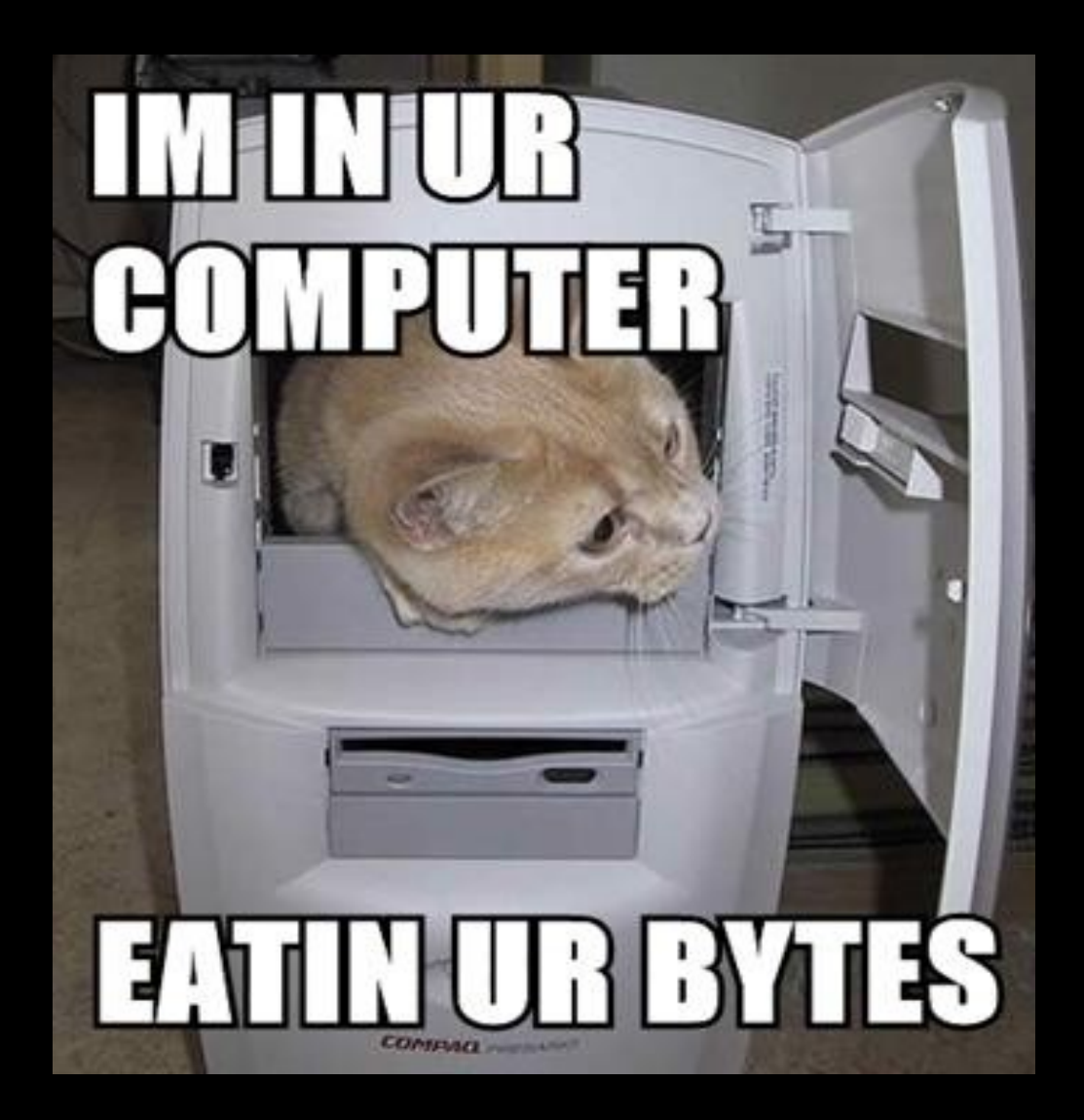

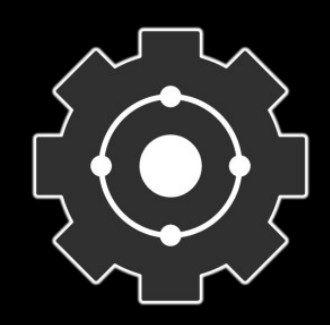

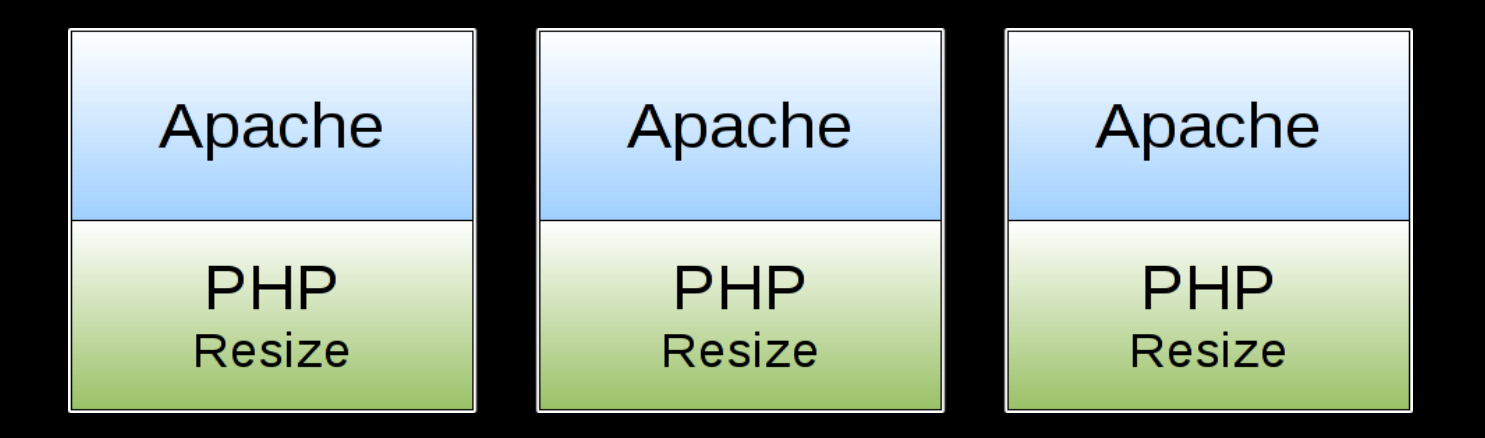

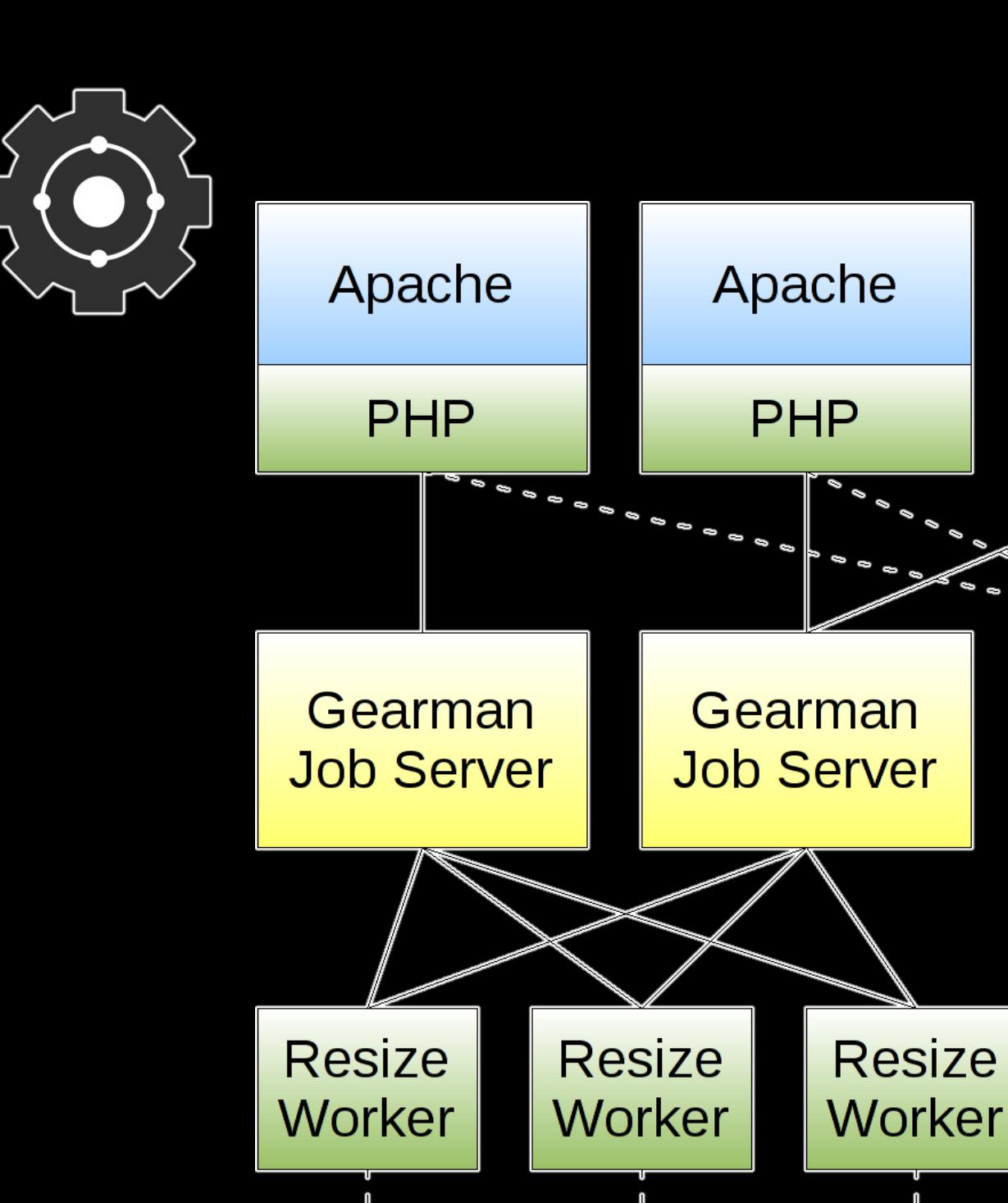

Apache

**PHP** 

**Storage** 

NFS, MogileFS

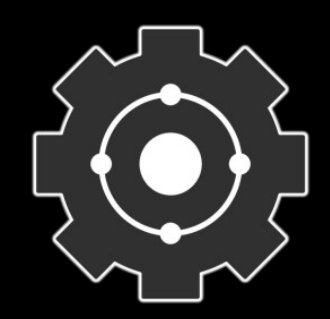

#### "The way I like to think of Gearman is as a massively distributed, massively fault tolerant fork mechanism."

- Joe Stump, Digg

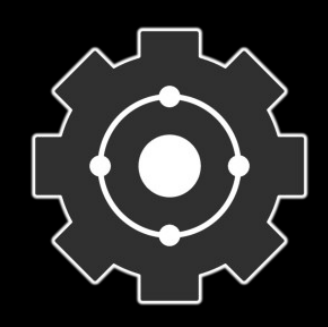

#### **History**

- Danga Brad Fitzpatrick & company
	- Related to memcached, MogileFS, ...
- Anagram for "manager"
	- Gearman, like managers, assign the tasks but do none of the real work themselves
- Digg: 45+ servers, 400K jobs/day
- Yahoo: 60+ servers, 6M jobs/day
- LiveJournal, SixApart, DealNews, xing.com, ...

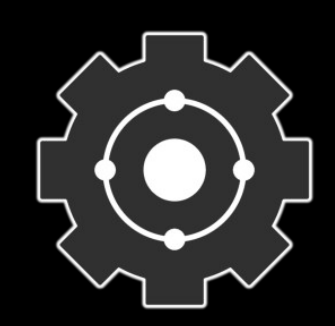

#### Recent Development

- Rewrite in C
- New language APIs
	- PHP, Perl, Java, Drizzle, MySQL, PostgreSQL
- Command line tool
- Protocol Additions
- Multi-threaded (50k jobs/second)
- Persistent queues
- Pluggable protocol

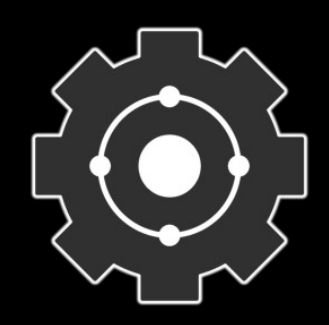

#### Features

- Open Source (mostly BSD)
- Simple & Fast
- Multi-language
	- Mix clients and workers from different APIs
- Flexible Application Design
	- Not restricted to a single distributed model
- Embeddable
	- Small & lightweight for applications of all sizes
- No Single Point of Failure

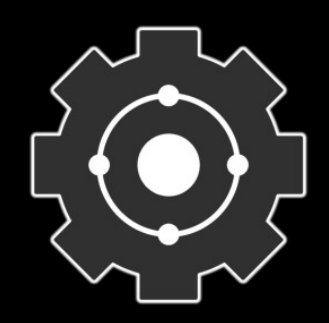

#### **Basics**

- Gearman provides a distributed application framework
- Uses TCP port 4730 (was port 7003)
- **Client** Create jobs to be run and send them to a job server
- **Worker** Register with a job server and grab jobs to run
- **Job Server** Coordinate the assignment from clients to workers, handle restarts

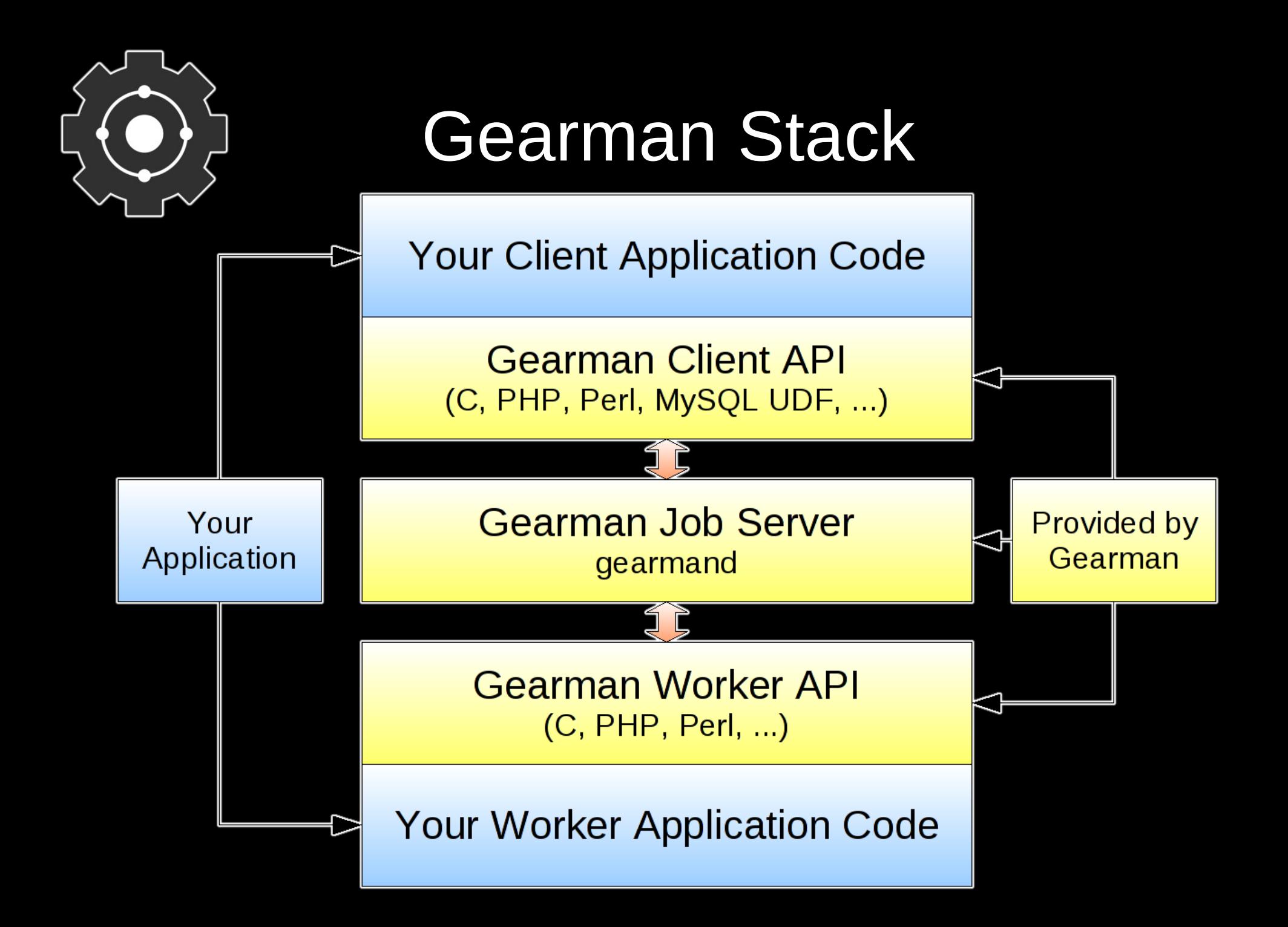

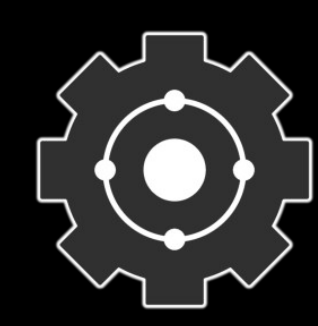

#### No Single Point of Failure

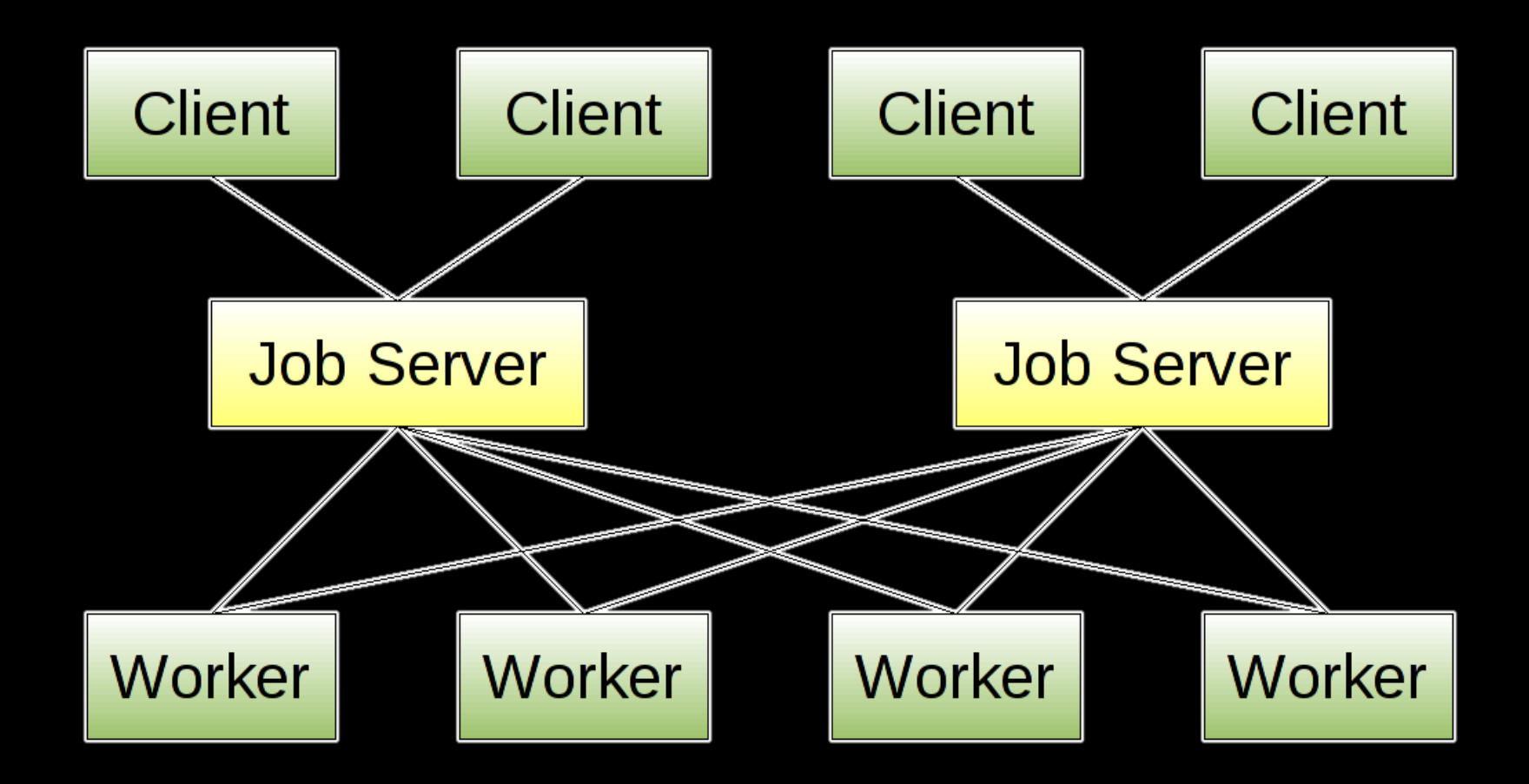

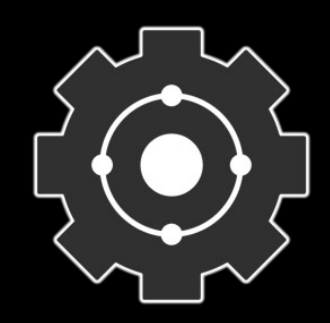

#### Hello World

```
$client= new GearmanClient();
$client->addServer();
print $client->do("reverse", "Hello World!");
```

```
$worker= new GearmanWorker();
$worker->addServer();
$worker->addFunction("reverse", "my_reverse_function");
while ($worker->work());
function my_reverse_function($job)
```

```
\{ return strrev($job->workload());
}
```
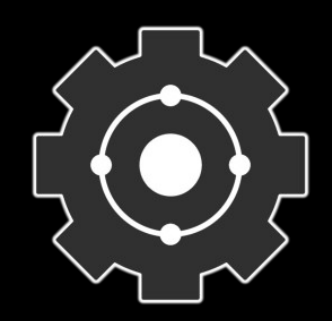

#### **Hello World**

shell\$ gearmand -d

shell\$ php worker.php &  $[1] 17510$ 

shell\$ php client.php !dlrow olleH

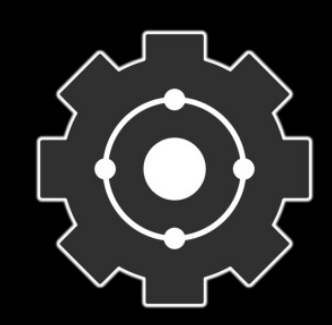

### How Is This Useful?

- Provides a distributed nervous system
- Natural load balancing
	- Workers are notified and ask for work, not forced
- Multi-language integration
- Distribute processing
	- Possibly closer to data
- Synchronous and asynchronous queues

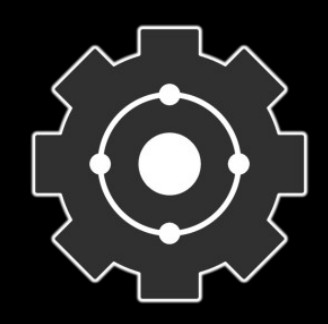

## Back to the Kittens

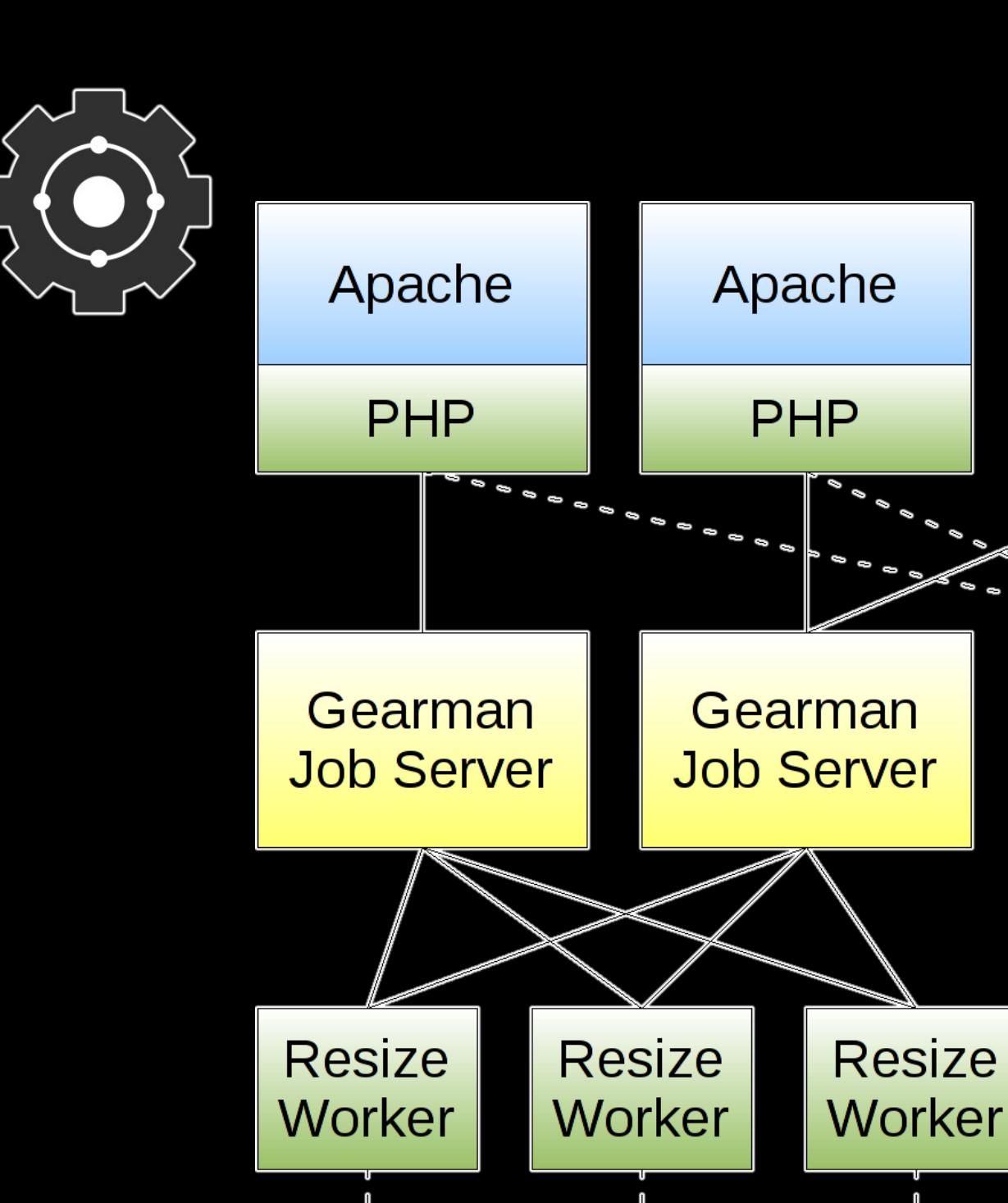

Apache

**PHP** 

**Storage** 

NFS, MogileFS

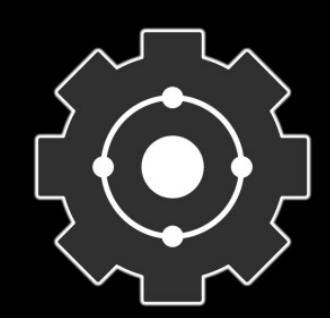

#### Image Resize Worker

```
$worker= new GearmanWorker();
$worker->addServer();
$worker->addFunction("resize", "my_resize_function");
while ($worker->work());
function my resize function($job)
\{$thumb = new Image(k);
   $thumb->readImageBlob($job->workload());
   $thumb->scaleImage(200, 150);
   return $thumb->getImageBlob();
}
```
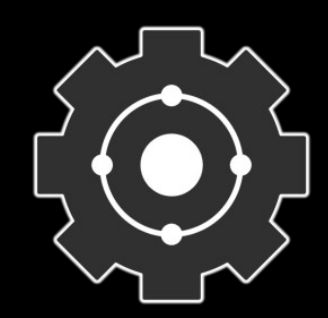

#### Image Resize Worker

shell\$ gearmand -d

```
shell$ php resize.php &
[1] 17524
```
shell\$ gearman -f resize < large.jpg > thumb.jpg

shell\$ ls -sh large.jpg thumb.jpg 3.0M large.jpg 32K thumb.jpg

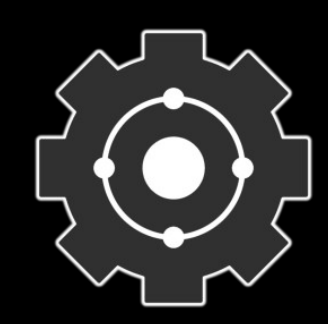

#### Command Line Tool

- gearman
	- Included in C server and library package
	- Command line and shell script interface
- Client mode
	- ls | gearman -f function
	- gearman -f function < file
	- gearman -f function "some data"
- Worker mode
	- gearman -w -f function -- wc -l
	- gearman -w -f function ./script.sh

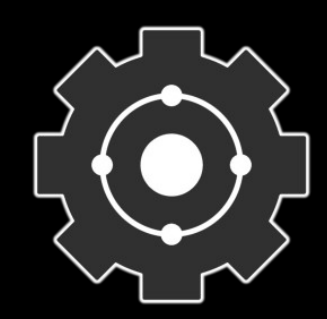

#### Command Line Tool

```
shell$ gearmand -d
```

```
shell$ gearman -w -f test -- grep lib &
[1] 17524
shell$ ls / | gearman -f test
lib
lib32
```

```
lib64
```
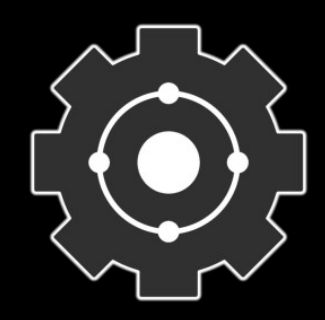

# Applications

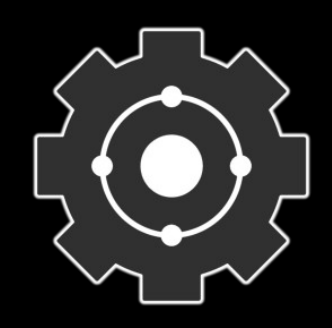

#### Map/Reduce

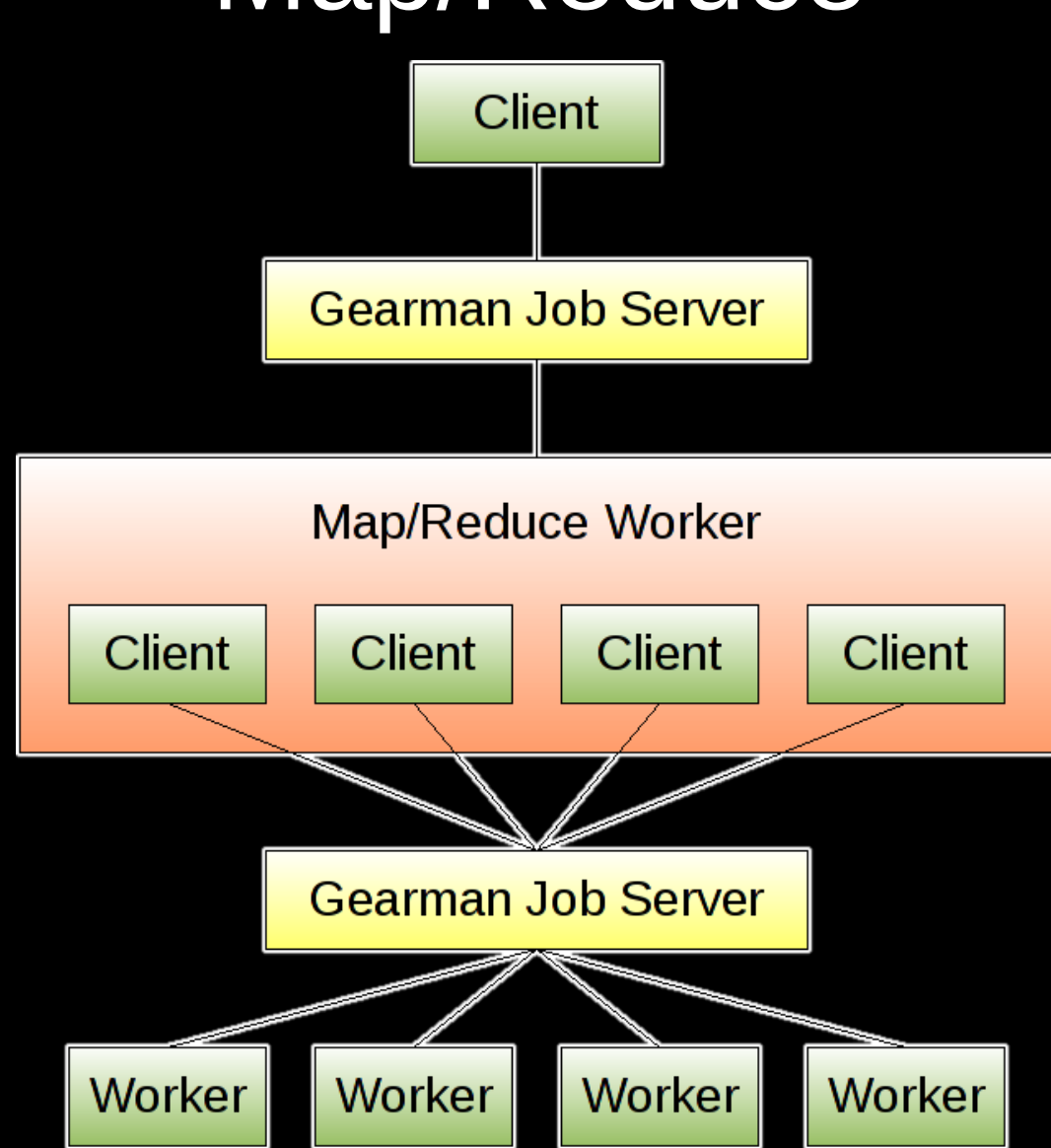

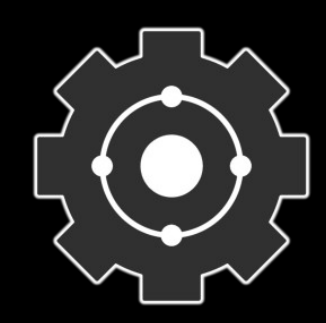

#### Log Processing

- Bring Map/Reduce to Apache logs
- Get log storage off Apache nodes
- Push processing to log storage nodes
- Combine data in some meaningful way
	- Summary
	- Distributed merge-sort algorithms

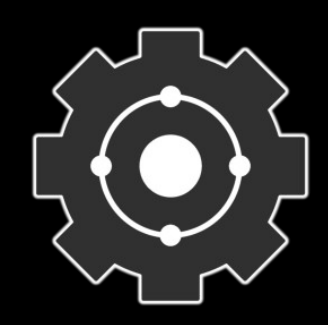

#### Log Processing

- Collection
	- tail -f access\_log | gearman -n -f logger
	- CustomLog "| gearman -n -f logger" common
	- Write a Gearman Apache logging module
- Processing
	- Distributed/parallel grep
	- Log Analysis (AWStats, Webalizer, ...)
	- Custom data mining & click analysis

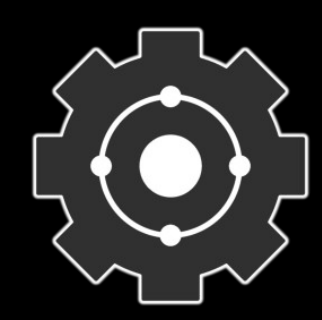

#### Log Processing

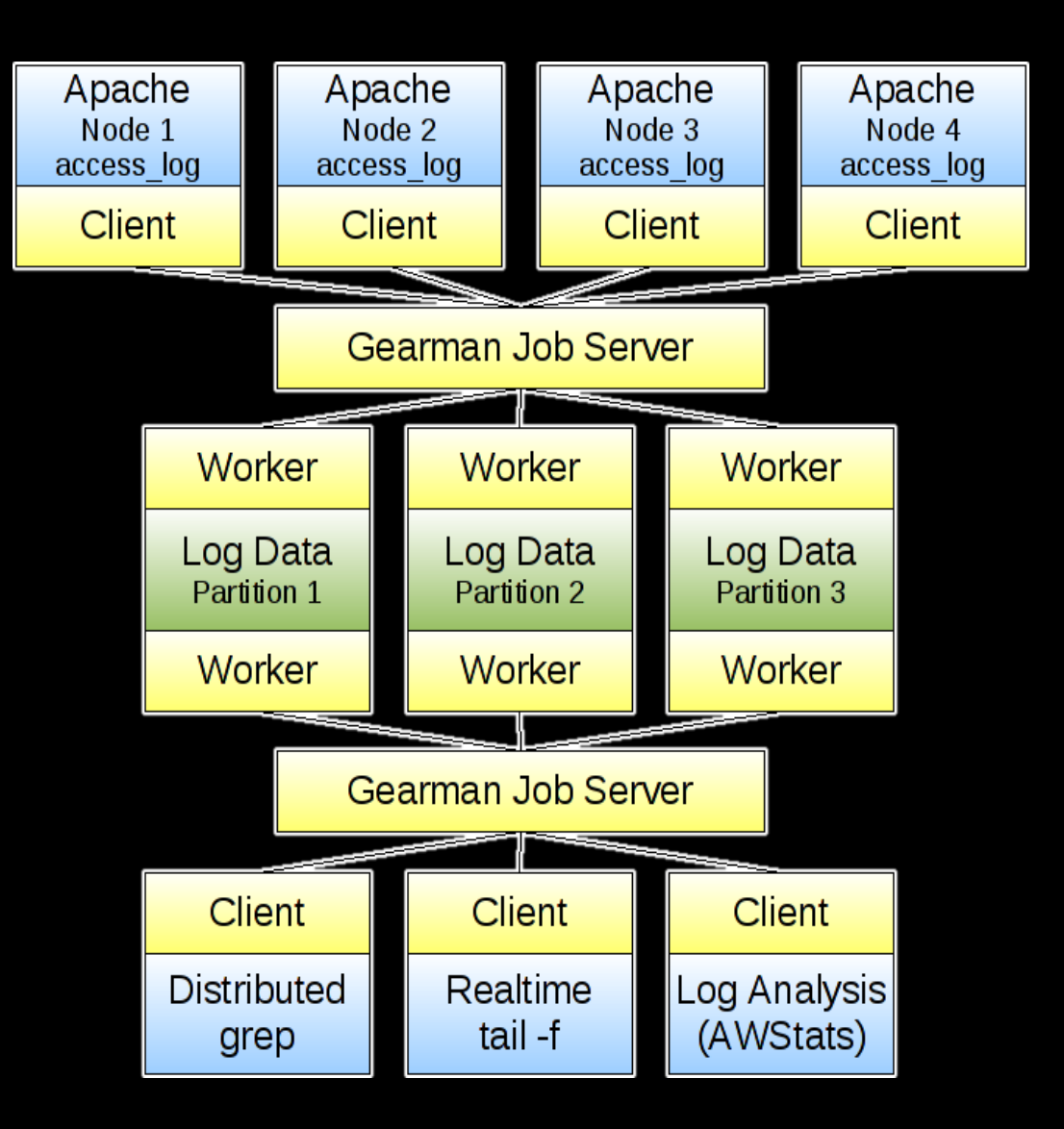

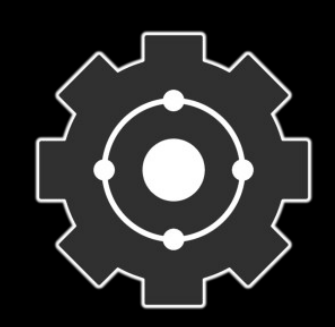

#### Asynchronous Queues

- Background Tasks
- They help you scale
- Distributed data storage
	- Eventually consistent data models
	- Choose "AP" in "CAP"
		- Consistency
		- Availability
		- Partitions (tolerance to network partitions)
	- Make eventual consistency work
	- Conflict resolution if needed

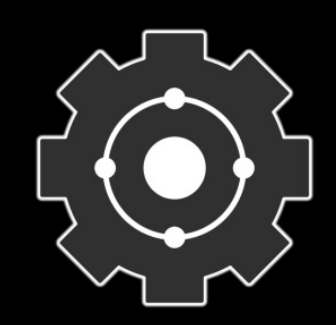

#### Asynchronous Queues

- Not everything needs immediate action
	- E-Mail notifications
	- Tweets
	- Certain types of database updates
	- RSS aggregation
	- Search indexing
- Allows for batch operations

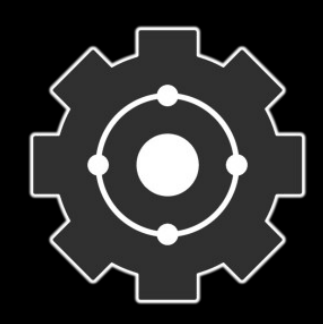

#### Narada

- Example in Patrick Galbraith's book
- Custom search engine
- Perl, PHP, and Java implementations
- Asynchronous queues
- Drizzle or MySQL
- Optionally use memcached
- Easy to integrate into existing projects
- https://launchpad.net/narada

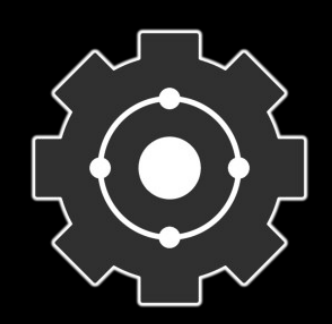

#### Narada

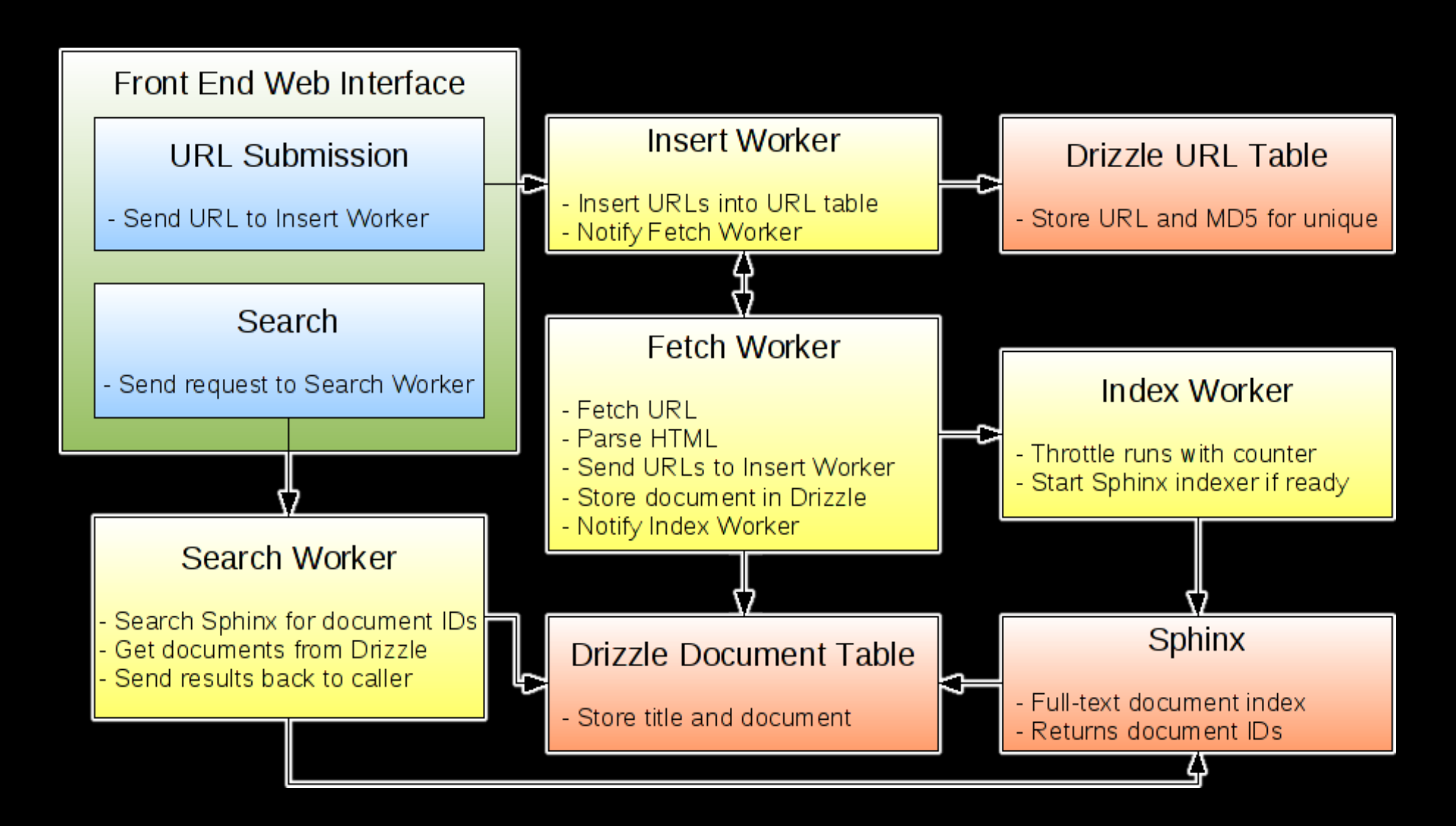

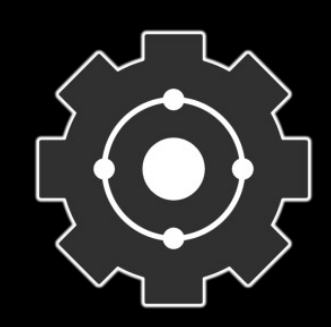

#### **Other Applications**

- MogileFS
- Distributed e-mail storage
- Gearman Monitor Project
	- Configuration management (elastic)
	- Statistics gathering
	- Monitoring
	- Modular (integrate existing tools)
- What will you build?

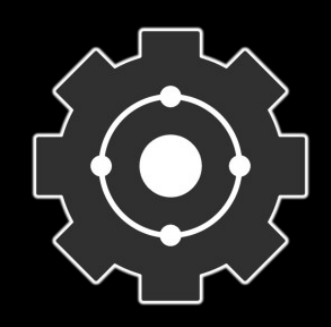

#### What's Next?

- More protocol and queue mod
- TLS, SASL, multi-tenancy
- Replication/subscription/job relay
- Job result cache (think memcached)
- Improved statistics gathering and reporting
- Event notification hooks
- Monitor service

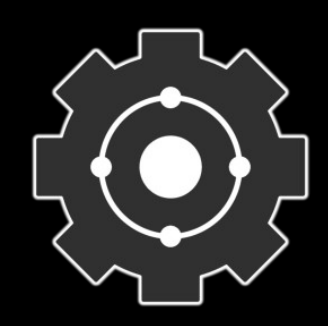

#### Get involved

- http://gearman.org/
- #gearman on irc.freenode.net
- http://groups.google.com/group/gearman
- Gearman @ OSCON
	- Birds of a Feather (BoF) Tonight  $@$  7PM
	- Expo Hall Booth